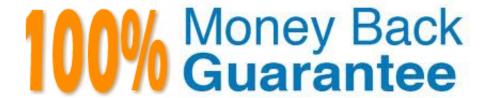

Vendor:Cisco

**Exam Code:**300-209

**Exam Name:**Implementing Cisco Secure Mobility Solutions

Version: Demo

#### **QUESTION 1**

Which two IKEv1 policy options must match on each peer when you configure an IPsec site-to- site VPN? (Choose two.)

- A. priority number
- B. hash algorithm
- C. encryption algorithm
- D. session lifetime
- E. PRF algorithm

Correct Answer: BC

#### **QUESTION 2**

What are two benefits of SSL VPN versus IPsec VPN when considering a remote-access VPN technology? (Choose two.)

- A. It works in environment that are heavily filtered
- B. It is accessible via web browser
- C. It allows for increased client customization
- D. It leverages existing network infrastructure
- E. It minimizes desktop support

Correct Answer: BC

# **QUESTION 3**

As network consultant, you are asked to suggest a VPN technology that can support a multivendor environment and secure traffic between sites. Which technology should you recommend?

- A. DMVPN
- B. FlexVPN
- C. GET VPN
- D. SSL VPN

Correct Answer: B

#### **QUESTION 4**

To change the title panel on the logon page of the Cisco IOS WebVPN portal, which file must you configure?

- A. Cisco IOS WebVPN customization template
- B. Cisco IOS WebVPN customization general
- C. web-access-hlp.inc
- D. app-access-hlp.inc

Correct Answer: A

#### **QUESTION 5**

Which two features are available in the Plus license for Cisco AnyConnect? (Choose two.)

- A. Suite B cryptography
- B. Ipsec IKEv2
- C. Clientless SSL VPN
- D. Network Access Manager
- E. posture services

Correct Answer: DE

## **QUESTION 6**

Which two commands are include in the command show dmvpn detail? (Choose two.)

- A. Show ip nhrp
- B. Show ip nhrp nhs
- C. Show crypto ipsec sa detail
- D. Show crypto session detail
- E. Show crypto sockets

Correct Answer: BD

show dmvpn detail" returns the output of show ip nhrp nhs, show dmvpn,and show crypto session detail http://www.cisc o.com/c/en/us/support/docs/security-vpn/dynamic-multi-point-vpn-dmvpn/116957-technote-dmvpn-00.html

#### **QUESTION 7**

An Engineer must configure GETVPN to transfer over the network between corporate offices. which two options are the advantages to choose GETVPN over EZVPN? (TWO)

- A. GETVPN is highly scalable any to any mesh topology
- B. GETVPN has QoS support
- C. GETVPN has unique session keys for improved security
- D. GETVPN supports multicast
- E. GET VPN supports a hub-and -spoke topology

Correct Answer: BD

#### **QUESTION 8**

An engineer is troubleshooting DMVPN and has entered the show crypto isakmp sa command. What can be verified with the output of this command?

- A. NHRP registration is complete
- B. the mGRE tunnel key matches the remote peer
- C. per-Qos policies have been applied
- D. IKE connectivity to branch offices has been established

Correct Answer: D

### **QUESTION 9**

In the Cisco ASDM interface, where do you enable the DTLS protocol setting?

- A. Configuration > Remote Access VPN > Network (Client) Access > Group Policies > Add or Edit > Add or Edit Internal Group Policy
- B. Configuration > Remote Access VPN > Network (Client) Access > AAA Setup > Local Users > Add or Edit
- C. Device Management > Users/AAA > User Accounts > Add or Edit > Add or Edit User Account > VPN Policy > SSL VPN Client
- D. Configuration > Remote Access VPN > Network (Client) Access > Group Policies > Add or Edit

Correct Answer: D

#### **QUESTION 10**

Refer to the Exhibit. A network security engineer is troubleshooting intermittent connectivity issues across a tunnel. Based on the output from the show crypto ipsec sa command, which cause is most likely?

```
Router#show crypto ipsec security-assoc lifetime
 Security association lifetime: 4608000 kilobytes/3600 seconds
 Router# show crypto ipsec sa
 interface: Ethernet0/1
    Crypto map tag: vpn, local addr. 10.10.250.250
   local ident (addr/mask/prot/port): (172.16.1.1/255.255(205)255/47/0)
   remote ident (addr/mask/prot/port): (10.10.250.250/250.255.255.255/47/0)
   current peer: 10.10.250.250:500
     PERMIT, flags-(origin_is_acl.)
   Wpkts encaps: 5961, Wpkts encrypt: 5961, Wpkts digest
  #pkts decaps: 5961, #pkts decrypt: 5961, #pkts reprity 5961
#pkts compressed: 0, #pkts decompressed: 0
  apkts not compressed: 0, apkts decompressed:
                                                         #pkts decompress failed: 0
  #send errors 1, #redv errors 0
    send errors 1, #redy errors 0
local crypto endpt.: 172.16.1.1, resorte crypto endpt.: 10.10.250.250
    path mtu 1500, media mtu 1500
     current outbound spi: 8E1CB77A
inbound esp sas:
     spi: 0x4579534B(1165587771)
       transform: esp-3des esp no mi
       in use settings = (Topic), or slot: 0, conn id: 2000 flow id: 1, crypto map: vpn
       sa timing: remaining key lifetime (k/sec): (4506885/3581)
       IV size: 8 bytes
replay detection support: Y
outbound esp sas:
     spi: 0x8E1CB88A(2)84246650)
       transform: and 3des esp-md5-hmac , in use settings = (Tonnel, )
       slot: 0, conn id: 2001, flow id: 2, crypto map: vpn
       sa timing: remaining key lifetime (k/sec): (4506885/3581)
       IV size: 8 bytes
       replay detection support: Y
```

- A. ISAKMP and/or IP sec may be bouncing up and down.
- B. The security association lifetimes are set to default values.
- C. Return traffic is not coming back from the other end of the tunnel.
- D. Traffic may flow in only one direction across this tunnel.

Correct Answer: B

# **QUESTION 11**

Refer to the exhibit. Which VPN solution does this configuration represent?

```
crypto ipsec transform—set transform esp—des
mode tunnel
!
crypto map tmap 10 ipsec—isakmp
set peer 20.1.1.1
set transform—set transform
match address 101
crypto map tmap
!
interface Ethernet0/3
description OUTSIDE
ip address 20.1.1.2 255.255.255.252
crypto map tmap
!
access—list 101 permit udp host 20.1.1.2 eq 1701 host 20.1.1.1 eq 1701
```

- A. Cisco AnyConnect
- B. IPsec
- C. L2TP
- D. SSL VPN

Correct Answer: B

#### **QUESTION 12**

Which protocol must be enabled on the inside interface to use cluster encryption in SSL VPN load balancing?

- A. TLS
- B. DTLS
- C. IKEv2
- D. ISAKMP

Correct Answer: D

To Read the Whole Q&As, please purchase the Complete Version from Our website.

# Try our product!

100% Guaranteed Success

100% Money Back Guarantee

365 Days Free Update

**Instant Download After Purchase** 

24x7 Customer Support

Average 99.9% Success Rate

More than 800,000 Satisfied Customers Worldwide

Multi-Platform capabilities - Windows, Mac, Android, iPhone, iPod, iPad, Kindle

# **Need Help**

Please provide as much detail as possible so we can best assist you. To update a previously submitted ticket:

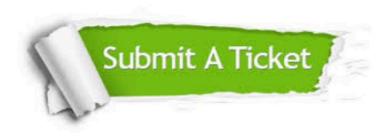

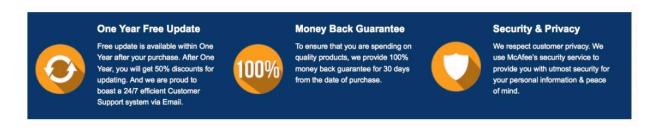

Any charges made through this site will appear as Global Simulators Limited.

All trademarks are the property of their respective owners.